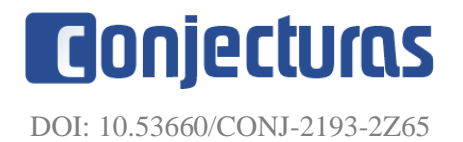

# **Uso de veículo aéreo não tripulado para extração de variáveis biométricas em um pomar de** *Olea europaea* **L.**

#### **Use of unmanned aerial vehicle to collect biometric variables in an orchard of**  *Olea europaea* **L.**

Matheus Teixeira Martins<sup>1</sup>, Carolina de Souza Lopes<sup>1</sup>, Paula Candida Campos<sup>1</sup>, Bruna Denardin da Silveira<sup>1</sup>, Adriano Luis Schunemann<sup>1</sup>, Emanuel Araújo Silva<sup>2</sup>, Gerson dos Santos Lisboa<sup>3</sup>, Gabriel Paes Marangon<sup>1</sup>

#### **RESUMO**

O inventário florestal é uma atividade onerosa que demanda tempo. Com o avanço das tecnologias, diversos estudos buscam a redução de tempo e custo. Uma ferramenta que tem-se mostrado eficiente, são as Aeronaves Remotamente Pilotadas (ARPs). O presente estudo tem por objetivo extrair variáveis biométricas de árvores individuais de oliveiras utilizando receptores GNSS e ARP. A área de estudo foi um pomar de 18 ha de oliveiras localizado em São Gabriel, Rio Grande do Sul. Foram instaladas 19 unidades amostrais utilizando o método de amostragem sistemático. Foram coletados 11 pontos de controle e 6 pontos de verificação. Para a definição da área de copa foi utilizado o *Software* R e o pacote RLiDAR. A partir da fotogrametría, foram obtidos o Modelo Digital de Altura (MDH), Modelo Digital de Superfície (MDS) e Modelo Digital de Terreno (MDT). Os resultados estatísticos da modelagem foram satisfatórios, estimando com precisão as alturas das árvores individuais. Há necessidade de realizar voos em alturas menores e em horário que apresente menor índice de sombra, para a verificação de melhorias sobre os resultados da extração das variáveis biométricas.

**Palavras-chave**: Dendrometria; Drones; Inventário Florestal; Oliveiras.

#### **ABSTRACT**

The forest inventory is an expensive activity that takes time. With the advancement of technologies, several studies seek to reduce time and cost. A tool that has proven to be efficient are the Remotely Piloted Aircraft (RPAs). The present study aims to extract biometric variables from individual olive trees using GNSS and ARP receivers. The study area was an olive grove of 18 ha located in São Gabriel, Rio Grande do Sul. Nineteen sampling units were installed using the systematic sampling method. 11 control points and 6 verification points were collected. To define the canopy area, the R Software and the RLiDAR package were used. From photogrammetry, the Digital Height Model (MDH), Digital Surface Model (MDS) and Digital Terrain Model (MDT) were obtained. The statistical modeling results were satisfactory, accurately estimating the heights of individual trees. There is a need to carry out flights at lower altitudes and at a time with a lower shadow index, in order to verify improvements in the results of the extraction of biometric variables.

**Keywords:** Dendrometry; Drones; Forest Inventory; Olive trees.

<sup>1</sup>Universidade Federal do Pampa. \*E-mail: mteixeiramartins@gmail.com

<sup>2</sup>Universidade Federal Rural de Pernambuco.

<sup>3</sup>Universidade Federal de Goiás.

## **INTRODUÇÃO**

Os produtos obtidos a partir da *Olea europaea* L. (Oliveira) são de grande interesse no mundo em função de aspectos agronômicos, econômicos, ambientais e a saúde humana (FERNÁNDEZ; MORENO, 1999; BERNARDINI; VISIOLI, 2017).

Com a expansão dos cultivos de oliveiras no país tem-se a necessidade de uma melhor gestão e monitoramento dos pomares para obter melhores resultados de produção com o melhor custo de manutenção. A agricultura de precisão é uma forte aliada para o crescimento da produção dos pomares de oliveiras no mundo.

A agricultura de precisão utiliza geotecnologias como o Sistema Global de Navegação por Satélite (GNSS), o sensoriamento remoto e a aerofotogrametria para obter, processar e analisar dados e, assim, auxiliar no entendimento das condições ideais para cultivos de grãos e de silvicultura. Com o uso combinado dessas tecnologias é possível identificar problemas como falhas de plantio, estresse hídrico, competição entre plantas e assim tomar decisões com mais assertividade, segurança e rapidez (SENAR, 2018).

O uso de aeronaves remotamente pilotadas (RPAs), conhecidas popularmente como, drones ou veículos aéreos não tripulados (VANT) são importantes aliadas as demais tecnologias nesta era de precisão, tanto para uso na agricultura, como na silvicultura e manejo florestal. Os VANTs permitem a obtenção de imagens aéreas com resolução espacial centimétrica e as imagens podem ser obtidas no dia e horário de interesse, portanto não há limitação como é o caso da utilização de imagens de satélites, que apresentam menor resolução espacial e nem sempre existem imagens disponíveis para um monitoramento eficiente dos plantios.

Os VANTs tem sido empregados em estudos de agricultura de precisão devido à sua alta flexibilidade e baixo preço (MAES; STEPPE, 2019). Além disso, esta tecnologia permite um monitoramento mais próximo das plantas e fornece informações sensoriais espaciais em uma resolução mais alta (CHRISTIANSEN et al., 2017).

No monitoramento de pomares, as medições dos parâmetros de uma árvore individual, como a copa da árvore se tornam essenciais para o monitoramento da dinâmica do crescimento das árvores frutíferas e otimização de gestão (MAILLARD; GOMES, 2016; MU et al., 2018). A extração de informações sobre árvores individuais a partir de imagens de VANTs é visto em Dong et al. (2020), em que é realizado um estudo em um pomar de pereiras e macieiras.

Além disso, diante da necessidade de elevada mão de obra, existem riscos que envolvem o serviço realizado pelos colaboradores, desde o transporte até os plantios, como as operações que envolvem a mensuração das árvores, que podem ocorrer acidentes de trabalho, como a queda de árvores, queda em buracos, acidentes com animais peçonhentos ou venenosos entre outros. Portanto é necessária a realização de estudos que busquem viabilizar uma metodologia de utilização de VANTs para obtenção de variáveis biométricas com precisão.

Face ao exposto, o presente estudo tem como objetivo, realizar a extração e estimativa de variáveis biométricas de árvores individuais de um pomar de oliveiras em São Gabriel, Rio Grande do Sul, por meio da utilização de tecnologias, como os receptores GNSS, VANT, *softwares* e algoritmos.

# **MATERIAL E MÉTODOS**

# *Área de estudo*

A área de estudo consiste em um pomar de oliveiras com 18 ha localizado às margens da BR-290, no km 423 no município de São Gabriel, Rio Grande do Sul (Figura 1). O clima da região é do tipo Cfa, subtropical úmido com verão quente, segundo a classificação de Köppen, com precipitação total média anual de 1424 mm e temperatura média anual de 19,5 ºC (ALVARES et al., 2013). O solo da área apresenta característica de ser mal drenado e é classificado em sua maioria como Planossolo Háplico Eutrófico típico (SANTOS et al., 2018).

Figura 1 – Mapa de localização do pomar de oliveiras localizado em São Gabriel, RS, Brasil.

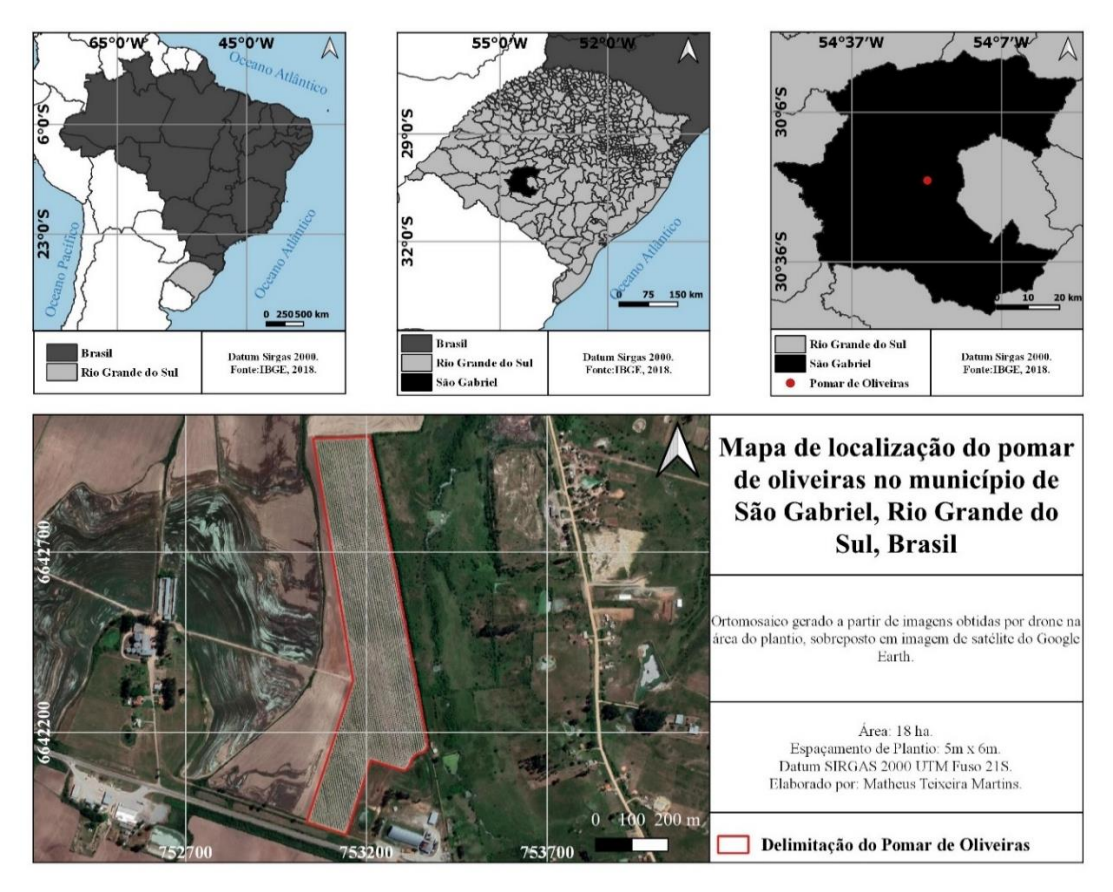

Fonte: Autores.

# *Inventário florestal*

Foi realizado o inventário florestal a partir de uma amostragem sistemática. As parcelas foram delimitadas com formato quadrado (20 m x 20 m = 400 m<sup>2</sup>) distantes 100 m na linha de plantio e 20 m entre linhas de plantio. Foram distribuídas 19 parcelas, sendo que destas, 10 parcelas tiveram seus vértices georreferenciados com o sentido de caminhamento realizado dentro das mesmas (Figura 2).

Foram mensuradas toda as árvores presentes nas unidades amostrais. As variáveis biométricas obtidas foram a altura total (h), a circunferência à 30 cm de altura ( $c_{0,3}$ ) e o raio de copa (rc) nos sentidos Norte/Sul e Leste/Oeste. Para mensuração da altura total foi utilizada uma mira falante, conhecida popularmente como régua topográfica graduada em centímetros com comprimento de 4 m. A circunferência foi obtida com uso de fita métrica de 1,5 m de comprimento e após foi transformada para diâmetro. O raio de copa foi mensurado com fita métrica de 5 m de comprimento e os pontos cardeais obtidos a partir da bússola do GPS de navegação.

Figura 2 - Distribuição das parcelas de inventário florestal e sentido de caminhamento adotado na amostragem no pomar de oliveiras localizado em São Gabriel, RS, Brasil.

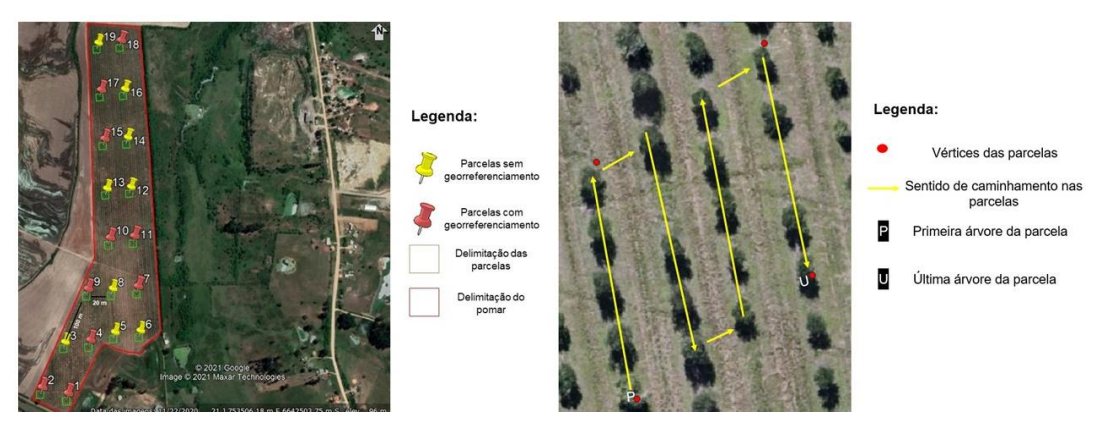

Fonte: Autores.

## *Levantamento estático rápido e Levantamento aéreo*

Utilizou-se dois receptores GNSS (*Global Navigation Satellite System*) de dupla frequência (L1/L2) da marca *Spectra Precision* modelo *Epoch*. Um dos receptores GNSS foi utilizado como base, sendo instalado em local seguro dentro pomar. O outro receptor foi utilizado como *rover*.

Para minimizar os erros no levantamento aéreo realizado com VANT foram lançados pontos de apoio em campo. Os pontos de apoio são divididos em dois tipos, sendo, os pontos de controle utilizados no processamento das imagens para aumentar a precisão dos produtos gerados e os pontos de verificação que tem a função de indicar a qualidade do levantamento aéreo, ou seja, a partir destes pontos têm-se o erro entre as coordenadas levantadas pelo VANT e as coordenadas coletadas no terreno. Foram determinados 11 pontos de controle e 6 pontos de verificação no *software* Google Earth Pro.

O pós-processamento das coordenadas obtidas foi realizado no *software Spectra Precision Survey Office* versão 2.00 (SPECTRA PRECISION, 2008). Para visualização dos vértices das unidades amostrais e dos pontos de apoio nas imagens capturadas pelo VANT foram utilizados alvos artificiais em campo. Para o levantamento aéreo foi utilizado um VANT da marca DJI modelo Mavic 2 Zoom. Foi realizado voo automatizado, sendo que seu planejamento realizado em smartphone por meio do aplicativo DroneDeploy versão 4.1.0 (DRONEDEPLOY, 2020). Foram definidos os parámetros para realização do voo em uma área de 20 ha, com altura de voo de 200 m, velocidade de 33 Km.h<sup>-1</sup>, sobreposição frontal de 80 e lateral de 60%, gerando 143 imagens.

#### *Processamento e extração das variáveis biométricas*

O processamento das imagens foi realizado no *software* Agisoft Metashape Professional Edition 1.6.0 (AGISOFT, 2019). Primeiramente foram inseridas as imagens em formato JPEG e as coordenadas dos pontos de apoio em formato TXT. O sistema de referenciamento de coordenadas foi definido como SIRGAS 2000 UTM 21S.

Ao final do processamento, o ortomosaico, MDS e MDT foram exportados em formato TIF para serem utilizados no pós-processamento. Primeiramente foi necessário gerar um modelo digital de altura (MDH). Para obtenção do MDH foi realizada a subtração entre o MDS e MDT (ou seja, MDH = MDS – MDT), como proposto por Dong *et al*. (2020). Este modelo representa as informações sobre a altura dos objetos acima da superfície da terra.

A etapa de detecção das árvores de oliveiras para toda a extensão do pomar foi realizada com uso do complemento *Tree Density Calculator* versão 1.5.7, que pressupõe que a copa da árvore é a sua parte mais brilhante, ou seja, que apresenta maior valor digital em um *pixel* (CRABBÉ *et al*., 2020). Nesta etapa foi gerado um vetor de pontos para cada uma das árvores do pomar.

A extração da altura das árvores foi realizada com o complemento *Point Sampling Tool* na versão 0.5.3, que tem a função de coletar atributos de polígonos e valores de *Raster* de múltiplas camadas em pontos de amostragem especificados (JURGIEL *et al.*, 2019). A altura das árvores foi obtida a partir do vetor de pontos gerado na etapa anterior.

No *software* QGis versão 3.10.13 (QGIS, 2020), foi realizado o delineamento manual das copas das árvores individuais localizadas nas parcelas com georreferenciamento. Nesta etapa foram criadas camadas vetoriais do tipo polígono para cada uma das parcelas. A extração automatizada dos parâmetros de copa das árvores individuais de das parcelas georreferenciadas foram realizados no *software* R versão 4.0.4 (R CORE TEAM, 2021). Foram utilizados os pacotes rLiDAR versão 0.1.1 (SILVA *et al*., 2017), raster versão 3.4-5 (HIJMANS *et al*., 2020), rgdal versão 1.5-23 (BIVAND *et al*., 2021) e rgeos versão 0.5-5 (BIVAND *et al*., 2020). As etapas, atividades e produtos gerados até o no processamento e extração das variáveis biométricas são apresentadas na Figura 3.

Figura 3 – Diagrama das etapas, atividades e produtos gerados até o no processamento e extração das variáveis biométricas a partir das imagens de VANT do pomar de oliveiras localizado em São Gabriel, RS, Brasil.

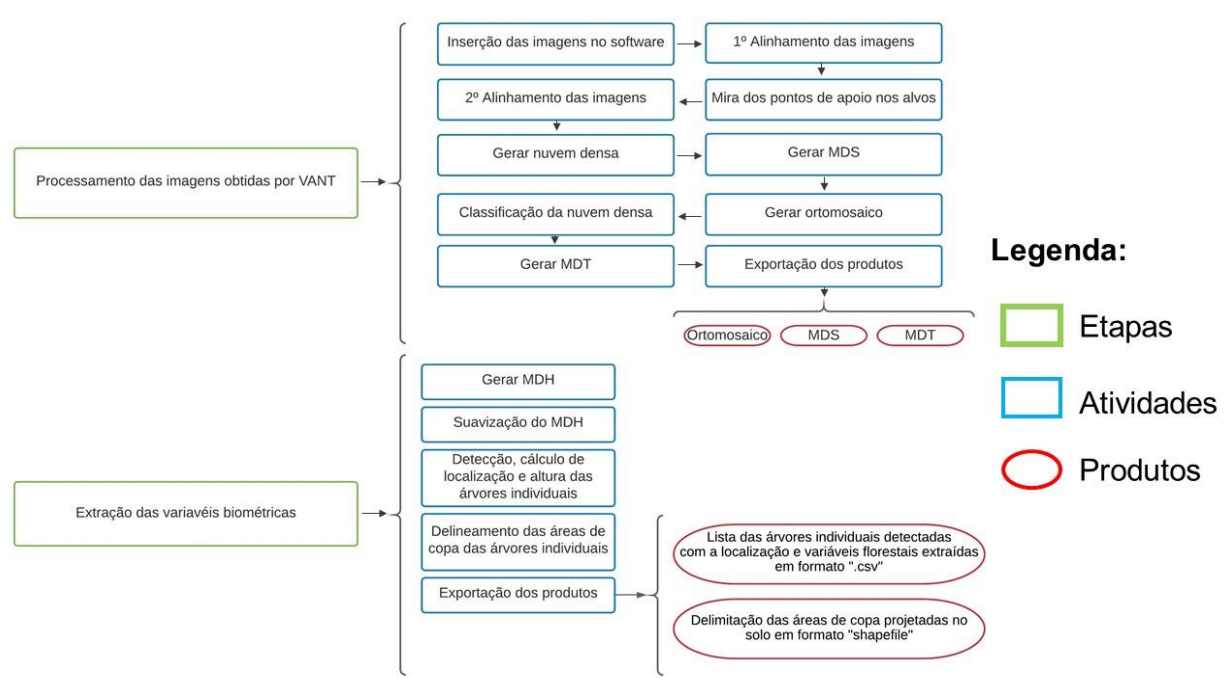

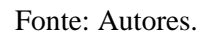

Para a análise estatística com objetivo de verificar se os valores médios das variáveis obtidas em campo e obtidas a partir das imagens de VANT são correspondentes se baseou no Teste t de Welch para duas amostras realizado no *software Microsoft Excel. Estimativas de diâmetro à 30 cm de altura, altura total e área de copa de árvores individuais por modelos de regressão*

A partir das variáveis extraídas do MDH gerado por imagens de VANT nas unidades amostrais georreferenciadas, sendo elas, altura total (hVANT), área de copa (acVANT) e diâmetro de copa (dcVANT) idealizou-se, por meio de uma correlação direta entre as variáveis obtidas pelo inventário florestal, sendo elas, altura total (h), diâmetro à  $30$  cm de altura (d<sub>0,3</sub>), área de copa (ac) e diâmetro de copa (dc), estimativas por modelos de regressão, apresentados na Tabela 1.

O conjunto de dados foi dividido em 70% para ajuste e 30% para validação dos modelos. Dos modelos 1 ao 3 foram realizadas estimativas para diâmetro à 30 cm de altura, do 4 ao 8, as estimativas de altura total e do 9 ao 11, as estimativas de área de copa.

| Modelos | Diâmetro à 30 cm de altura (cm)                                 |  |  |  |  |  |  |
|---------|-----------------------------------------------------------------|--|--|--|--|--|--|
| 1       | $d_{0,3} = b_0 + b_1$ x hVANT                                   |  |  |  |  |  |  |
| 2       | $d_{0,3} = b_0 + b_1$ x hVANT + $b_2$ x acVANT                  |  |  |  |  |  |  |
| 3       | $d_{0,3} = b_0 + b_1$ x hVANT + $b_2$ x acVANT + $b_3$ x dcVANT |  |  |  |  |  |  |
|         | Altura total (m)                                                |  |  |  |  |  |  |
| 4       | $h = b_0 + b_1 x d_{0,3}$                                       |  |  |  |  |  |  |
| 5       | $h = b_0 + b_1 x d_{0,3} + b_2 x a c VANT$                      |  |  |  |  |  |  |
| 6       | $h = b_0 + b_1 x d_{0,3} + b_2 x a c V ANT + b_3 x d c V ANT$   |  |  |  |  |  |  |
| 7       | $h = b_0 + b_1$ x acVANT                                        |  |  |  |  |  |  |
| 8       | $h = b_0 + b_1 x \text{ acVANT} + b_2 x \text{ dcVANT}$         |  |  |  |  |  |  |
|         | Area de copa $(m2)$                                             |  |  |  |  |  |  |
| 9       | $ac = b_0 + b_1$ x hVANT                                        |  |  |  |  |  |  |
| 10      | $ac = b_0 + b_1 x dcVANT$                                       |  |  |  |  |  |  |
| 11      | $ac = b_0 + b_1 x hVANT + b_2 x dCVANT$                         |  |  |  |  |  |  |

Tabela 1 – Modelos testados para estimar diâmetro à 30 cm de altura, altura total e área de copa de árvores individuais de um pomar oliveiras em São Gabriel, RS, Brasil.

Em que:  $b_0$ ,  $b_1$ ,  $b_2$ ,  $b_3$  – Coeficientes de regressão estimados.

As melhores equações foram selecionadas com base nos critérios estatísticos recomendados por Schneider *et al*. (2009), que são: Coeficiente de Determinação Ajustado (R²aj), Erro Padrão da Estimativa (Sxy) e Distribuição dos Resíduos (Res**(%**)).

A verificação dos pressupostos de normalidade dos resíduos e homocedasticidade da variância foram realizadas pelo teste de Shapiro Wilk e Levene, respectivamente.

## **RESULTADOS E DISCUSSÕES**

Foram mensuradas 375 árvores no inventário florestal convencional e para o levantamento aéreo, foram obtidas 143 imagens com GSD de 4,72 cm/pixel. O parâmetro de qualidade de imagens estimado no *Agisoft Metashape* variou de 0,72 à 0,82, possibilitando o uso de todas as imagens adquiridas.

Os erros médios das coordenadas X, Y e Z dos pontos de controle e pontos de verificação usados para gerar os produtos, são apresentados na Tabela 2.

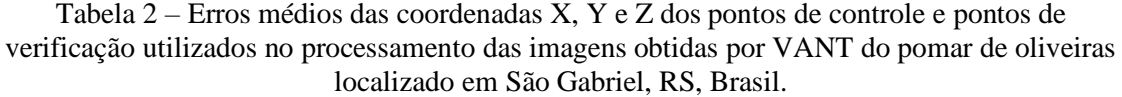

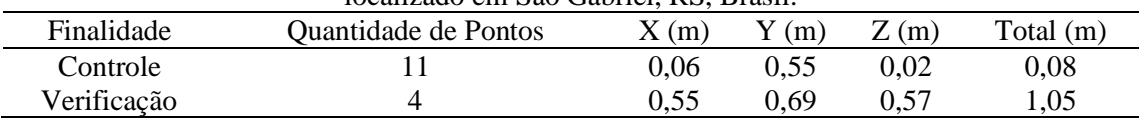

Os erros foram baixos e isto é um fator importante para as etapas de detecção automática das árvores individuais e para extração precisa das variáveis biométricas.

Os produtos exportados foram, o ortomosaico, modelo digital de superfície e modelo digital de terreno, gerados diretamente no *Agisoft Metashape* e modelo digital de altura, gerado no *QGis* versão 3.10.13 (QGIS, 2020). O processamento resultou em um ortomosaico com GSD de 4,72 cm/pixel. Para os modelos digitais foi definida a resolução de 8 cm/pixel, devido às limitações de *hardware*, que tornaria inviável o processamento dos modelos com uma resolução maior, além do tamanho do arquivo, que tornaria lento o processo (Figura 4).

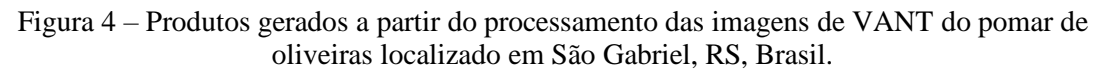

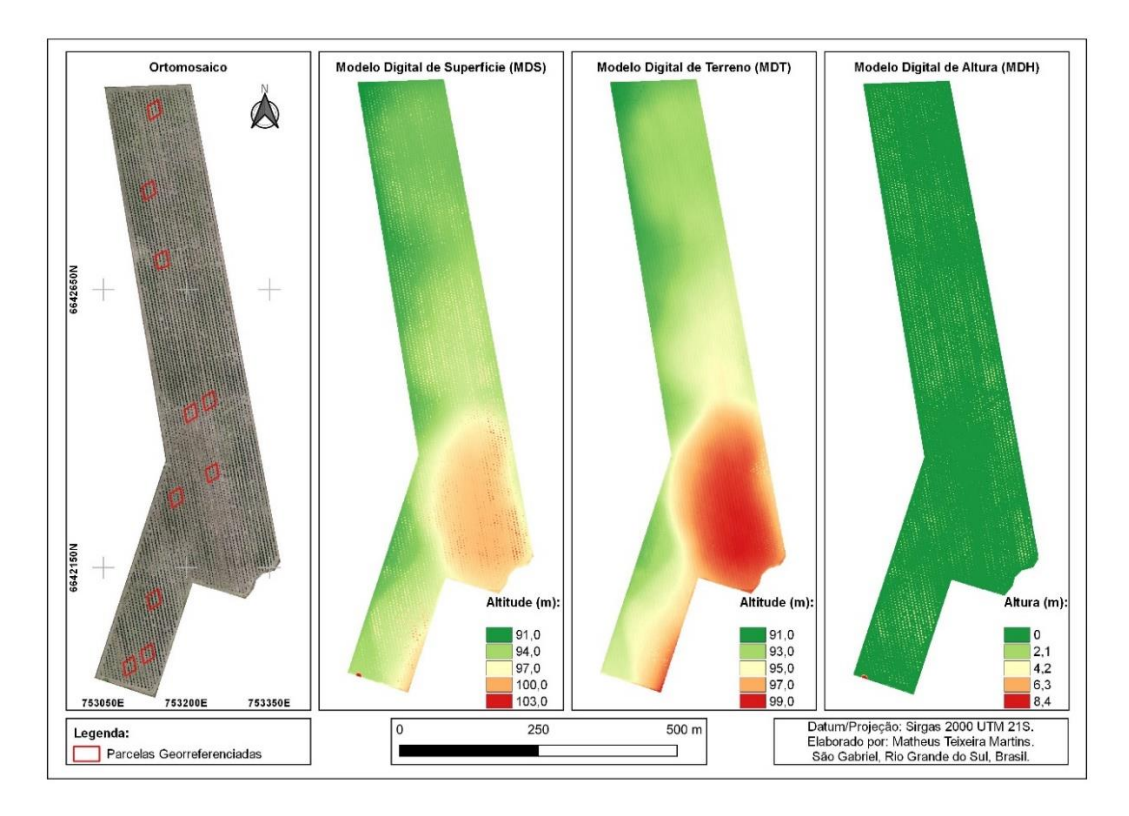

Fonte: Autores.

#### *Detecção automática e extração de altura de árvores individuais*

Após filtragem, o complemento *Tree Density Calculator* proporcionou a obtenção de 5.544 pontos correspondentes a árvores individuais, que equivalem a 99,37% de acerto, comparado ao total de 5.579 árvores presentes no pomar e detectadas manualmente. Foi observado que a maioria das 35 árvores não detectadas apresentavam área de copa pequena, não tendo destaque no MDH, impossibilitando sua detecção e a obtenção da altura total.

Dong *et al*. (2020), em um estudo com objetivo de extrair informações de árvores individuais de pomares de pereiras e macieiras, obtiveram 98% (345 árvores detectadas automaticamente) de acerto na detecção das árvores de um pomar de macieiras (352 árvores contadas manualmente) e 99,5% (206 árvores detectadas automaticamente) de acerto na detecção de árvores de pereiras (207 árvores contadas manualmente). Resultados semelhantes aos observados no presente estudo.

Foi verificada diferença estatística significativa à 5% de probabilidade entre as alturas totais obtidas a partir do MDH gerado de imagens capturadas por VANT e alturas mensuradas em campo. Os resultados estatísticos do Teste t são apresentados na Tabela 3.

|                         | Altura total obtida por VANT | Altura total mensurada em campo |  |  |  |
|-------------------------|------------------------------|---------------------------------|--|--|--|
|                         | (m)                          | (m)                             |  |  |  |
| Média                   | 2,1                          | 2,8                             |  |  |  |
| Variância               | 1,3                          | 0,2                             |  |  |  |
| Observações             | 196                          | 196                             |  |  |  |
| Correlação de           |                              |                                 |  |  |  |
| Pearson                 | 0,77                         |                                 |  |  |  |
| Hipótese da diferença   | 1                            |                                 |  |  |  |
| de média                |                              |                                 |  |  |  |
| gl                      |                              | 195                             |  |  |  |
| Stat t                  |                              | $-28,65$                        |  |  |  |
| $P(T \le t)$ uni-caudal |                              | 4,15017E-72                     |  |  |  |
| t crítico uni-caudal    |                              | 1,65                            |  |  |  |
| $P(T \le t)$ bi-caudal  |                              | 8,30034E-72                     |  |  |  |
| t crítico bi-caudal     |                              | 1,97                            |  |  |  |

Tabela 3 – Resultados estatísticos do Teste t para alturas obtidas por VANT e mensuradas em campo no pomar de oliveiras localizado em São Gabriel, RS, Brasil.

Possivelmente a diferença entre as médias das alturas totais das árvores individuais de oliveiras está relacionada ao erro de aproximadamente 60 cm na coordenada Z, ou seja, na altura dos produtos gerados a partir das imagens de VANT.

Outro fator limitante é altura total dos indivíduos, sendo em sua maioria menores que 3 m de altura. Foi observado que ocorreu uma subestimação das alturas totais das árvores menores que 3 m de altura, enquanto árvores com 3 m ou mais tiveram maior acerto no resultado da extração das alturas. Vale ressaltar que erros desta ordem de 60 cm são aceitáveis para inventários de florestas homogêneas, mesmo estes sendo realizados em coleta de dados de campo com o uso de hipsômetros, aparelhos específicos para este tipo de medição.

A realização de voo em altura mais baixa, em condições climáticas melhores e horário de menor proporção de sombra pode resultar em melhores resultados na extração da altura total das árvores individuais. Além disso, menores erros nos pontos de verificação também poderão auxiliar na melhoria dos resultados.

## *Extração de áreas de copa, diâmetros de copa e delineamentos das áreas de copa*

As áreas de copa e seus respectivos delineamentos foram extraídos automaticamente das 196 árvores presentes nas unidades amostrais georreferenciadas. Foi obtida diferença estatística significativa entre as áreas de copa extraídas automaticamente, áreas de copa delimitadas manualmente e as áreas de copa consideradas como campo, ou seja, obtidas a partir da aplicação dos raios medidos em campo na equação. Na Tabela 4 são apresentados os resultados estatísticos do Teste t.

| equação com dados de campo.       |             |                   |             |             |             |                   |
|-----------------------------------|-------------|-------------------|-------------|-------------|-------------|-------------------|
|                                   | Area de     | Area de           | Area de     | Area de     | Area de     | Area de           |
|                                   | copa        | copa              | copa        | copa        | copa        | copa              |
|                                   | VANT        | campo             | VANT        | VANT        | VANT        | campo             |
|                                   | aut. $(m2)$ | (m <sup>2</sup> ) | aut. $(m2)$ | man. $(m2)$ | man. $(m2)$ | (m <sup>2</sup> ) |
| Média                             | 3,8         | 5,1               | 3,8         | 3,2         | 3,2         | 5,1               |
| Variância                         | 1,3         | 5,5               | 1,3         | 2,6         | 2,6         | 5,5               |
| Observações                       | 196         | 196               | 196         | 196         | 196         | 196               |
| Correlação de Pearson             | 0.76        |                   | 0.74        |             | 0.90        |                   |
| Hipótese da diferença<br>de média |             |                   |             |             |             |                   |
| gl                                | 195         |                   | 195         |             | 195         |                   |
| Stat t                            | $-19,81$    |                   | $-4,84$     |             | $-37,06$    |                   |
| $P(T \le t)$ uni-caudal           | 6,91633E-49 |                   | 1,31139E-06 |             | 1,58872E-90 |                   |
| t crítico uni-caudal              | 1,65        |                   | 1,65        |             | 1,65        |                   |
| $P(T \le t)$ bi-caudal            | 1,38327E-48 |                   | 2,62278E-06 |             | 3,17745E-90 |                   |
| t crítico bi-caudal               | 1,97        |                   | 1,97        |             | 1,97        |                   |

Tabela 4 – Resultados estatísticos do Teste t para as áreas de copa extraídas automaticamente e manualmente a partir de MDH gerado por imagens de VANT e áreas de copa obtidas por

Em que: aut. – Automaticamente; man. – Manualmente.

Os valores médios de áreas de copa extraídos automaticamente e manualmente do MDH gerado por imagens de VANT foram inferiores a área de copa média obtida a partir da equação. Possivelmente as áreas de copa obtidas pela equação apresentarem valor médio maior, devido considerar como se a copa fosse um círculo bem definido, diferente da realidade do campo, em que as árvores não apresentam a copa bem definida. A sombra também é um fator que influencia negativamente, assim como na detecção das árvores individuais, pois ocorre uma certa distorção no limite das copas, que ficam mais escuros por conta da sombra e com isso o delineamento é impreciso e consequentemente os resultados das variáveis biométricas relacionadas a copa são afetados.

As comparações de médias de diâmetros de copa também obtiveram diferença estatística significativa, os resultados do Teste t são apresentados na Tabela 5.

| $\epsilon$ obtidos por equação (edimpo). |                       |                 |             |              |                                                  |     |
|------------------------------------------|-----------------------|-----------------|-------------|--------------|--------------------------------------------------|-----|
|                                          | dc VANT<br>aut. $(m)$ | de campo<br>(m) | aut. $(m)$  | $man.$ $(m)$ | de VANT de VANT de VANT de campo<br>$man.$ $(m)$ | (m) |
| Média                                    | 2,2                   | 2,5             | 2,2         | 1,9          | 1,9                                              | 2,5 |
| Variância                                | 0,1                   | 0,4             | 0,1         | 0,3          | 0,3                                              | 0,4 |
| Observações                              | 196                   | 196             | 196         | 196          | 196                                              | 196 |
| Correlação de Pearson                    | 0,78                  |                 | 0,78        |              | 0,91                                             |     |
| Hipótese da diferença de<br>média        |                       |                 |             |              |                                                  |     |
| gl                                       | 195                   |                 | 195         |              | 195                                              |     |
| Stat t                                   | $-48,05$              |                 | $-32,12$    |              | $-87,30$                                         |     |
| $P(T \le t)$ uni-caudal                  | 2,4615E-110           |                 | 4,21285E-80 |              | 1,4695E-158                                      |     |
| t crítico uni-caudal                     | 1,65                  |                 | 1,65        |              | 1,65                                             |     |
| $P(T \le t)$ bi-caudal                   | 4,9231E-110           |                 | 8,4257E-80  |              | 2,9391E-158                                      |     |
| t crítico bi-caudal                      | 1,97                  |                 | 1.97        |              | 1,97                                             |     |

Tabela 5 – Resultados estatísticos do Teste t para os diâmetros de copa (dc) extraídos automaticamente (aut.) e manualmente (man.) a partir do MDH gerado por imagens de VANT e obtidos por equação (campo).

Segundo Dong *et al*. (2020), a detecção das árvores individuais afeta a precisão do delineamento das copas árvores e o método usado para o delineamento também é um fator que influencia nos resultados. Um delineamento impreciso causa erros nos cálculos dos parâmetros das copas das árvores individuais.

#### *Estimativas de diâmetro à 30 cm de altura, altura total e área de copa*

O ajuste dos modelos de regressão foi realizado com dados de 137 árvores individuais de oliveiras. Foi verificado que os valores obtidos para os critérios estatísticos avaliados, foram semelhantes para os modelos testados para estimar o diâmetro à 30 cm de altura. Utilizando três variáveis independentes, altura total, área de copa e diâmetro de

copa, extraídos a partir do MDH, houve uma pequena melhoria nos resultados dos critérios estatísticos. Porém, qualquer um dos três modelos testados poderia ser utilizado, pois a diferença de resultados entre eles foi muito baixa.

Para estimativas de altura total, também foi verificada pouca variação no resultado dos critérios estatísticos avaliados. Neste caso foram obtidos os menores erros e melhores coeficientes de determinação ajustado, quando se utilizou a combinação entre o diâmetro medido à 30 cm de altura e as variáveis de copa extraídas a partir do MDH. Com a utilização de apenas as variáveis de copa extraídas do MDH, não foram obtidos resultados satisfatórios.

Este resultado observado para a estimativa de altura é interessante, pois pode-se inferir, que mensurando apenas os diâmetros das árvores em campo e extraindo os parâmetros de copa (área de copa e diâmetro de copa) a partir do uso de VANT é possível obter estimativas confiáveis da altura total dos indivíduos, possibilitando a redução de tempo no inventário florestal e em menor dificuldade para obter as alturas em plantios adensados.

Para as estimativas de áreas de copa das árvores individuais, assim como nas demais variáveis estimadas, foi observado pouca variação nos resultados dos critérios estatísticos (Tabela 6), observando a melhoria dos resultados, quando estimadas a partir do uso do modelo com duas variáveis independentes, altura total extraída do MDH e diâmetro de copa extraído do MDH.

| Gabrici, R., Drasii. |                                 |                |                |        |           |            |         |  |
|----------------------|---------------------------------|----------------|----------------|--------|-----------|------------|---------|--|
| Modelos              | $b_0$                           | b <sub>1</sub> | b <sub>2</sub> | $b_3$  | $R^2$ aj. | <b>Syx</b> | Syx(%)  |  |
|                      | Diâmetro à 30 cm de altura (cm) |                |                |        |           |            |         |  |
| 1                    | 4,8944                          | 1,94489908     |                |        | 0,6696    | 1,5203     | 16,7453 |  |
| 2                    | 4,7762                          | 1,895719763    | 0,0584         |        | 0,6673    | 1,5255     | 16,8029 |  |
| 3                    | $-1,321$                        | 1,924554986    | $-1,854$       | 6,1256 | 0,6708    | 1,5175     | 16,7140 |  |
| Altura total (m)     |                                 |                |                |        |           |            |         |  |
| $\overline{4}$       | 1,2337                          | 0,17123378     |                |        | 0,8462    | 0,1929     | 6,9183  |  |
| 5                    | 1,2087                          | 0,164929284    | 0,0214         |        | 0,8464    | 0,1928     | 6,9157  |  |
| 6                    | $-0,092$                        | 0,16372737     | $-0,378$       | 1,3034 | 0,8531    | 0,1886     | 6,7625  |  |
| $\overline{7}$       | 1,6742                          | 0,290188489    |                |        | 0,4355    | 0,3696     | 13,2565 |  |
| 8                    | $-0,128$                        | $-0,26526156$  | 1,8021         |        | 0,4463    | 0,3661     | 13,1292 |  |
| Area de copa $(m2)$  |                                 |                |                |        |           |            |         |  |
| 9                    | 1,7291                          | 1,6224         |                |        | 0,5928    | 1,4951     | 28,6442 |  |
| 10                   | $-5,7846$                       | 5,0394         |                |        | 0,5571    | 1,5250     | 29,8704 |  |
| 11                   | $-2,0913$                       | 1,0160         | 2,3470         |        | 0,6287    | 1,4277     | 27,3537 |  |
|                      |                                 |                |                |        |           |            |         |  |

Tabela 6 – Critérios estatísticos dos modelos testados com seus respectivos coeficientes para estimativas de variáveis biométricas de árvores individuais de um pomar de oliveiras em São Gabriel, RS, Brasil.

Na Figura 5 são apresentados os gráficos relacionados as variáveis observadas *versus* variáveis estimadas e os resíduos para os melhores modelos ajustados para estimar as variáveis biométricas de árvores individuais do pomar de oliveiras.

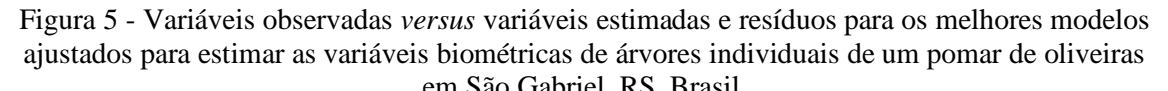

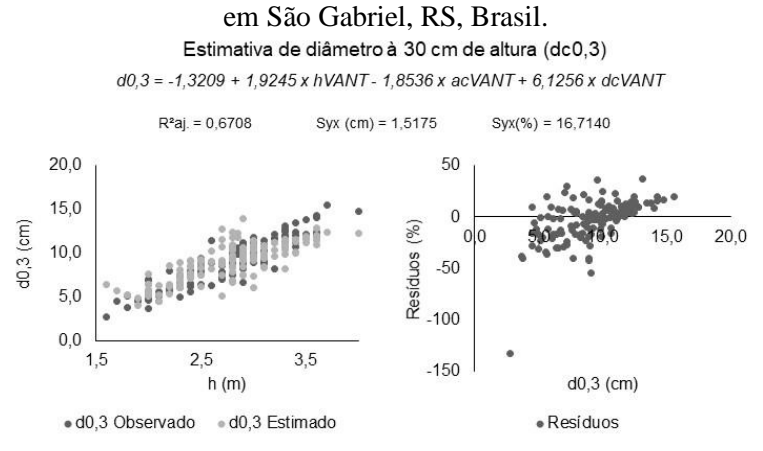

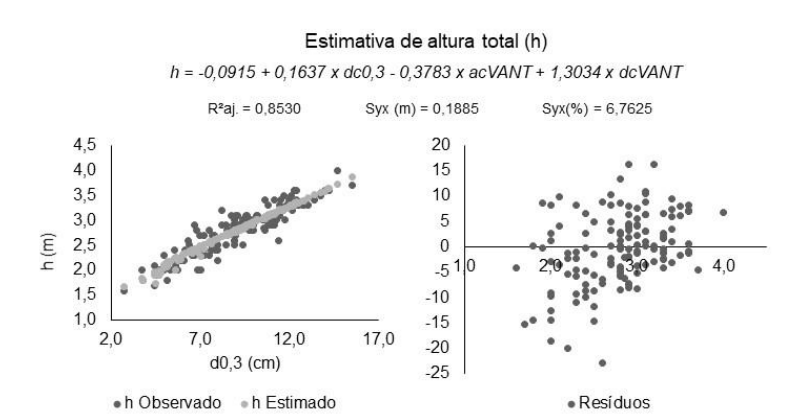

Estimativa de área de copa (ac)

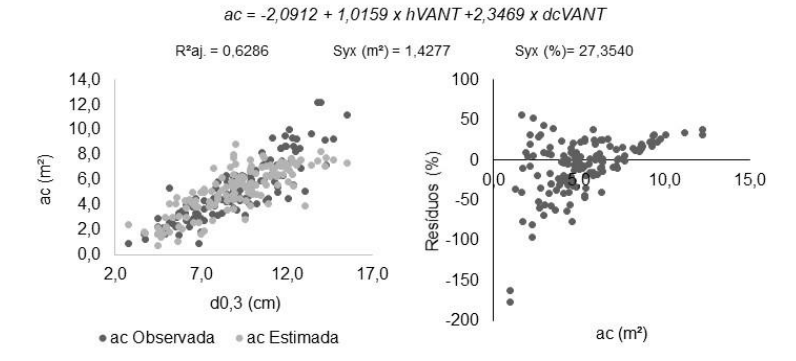

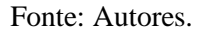

Na Tabela 7 são apresentados os resultados obtidos na validação dos modelos de regressão para estimar as variáveis biométricas das árvores individuais de oliveiras. Nesta

etapa foram utilizados dados de 59 árvores individuais de oliveiras, localizadas nas parcelas georreferenciadas.

| Modelos        | Diâmetro à 30 cm de altura (cm) |                  |         |  |  |
|----------------|---------------------------------|------------------|---------|--|--|
|                | $R^2$ aj.                       | Syx              | Syx(%)  |  |  |
| 1              | 0,535                           | 1,8119           | 20,884  |  |  |
| $\overline{2}$ | 0,5366                          | 1,8086           | 20,845  |  |  |
| 3              | 0,5309                          | 1,8202           | 20,9799 |  |  |
|                |                                 | Altura total (m) |         |  |  |
| $\overline{4}$ | 0,8321                          | 0,1936           | 7,2162  |  |  |
| 5              | 0,836                           | 0,1911           | 7,1213  |  |  |
| 6              | 0,8215                          | 0,2003           | 7,4636  |  |  |
| 7              | 0,4029                          | 0,3794           | 1414    |  |  |
| 8              | 0,3666                          | 0,3911           | 14,576  |  |  |
|                | Area de copa $(m2)$             |                  |         |  |  |
| 9              | 0,6355                          | 1,3998           | 28,424  |  |  |
| 10             | 0,5322                          | 1,5942           | 32,372  |  |  |
| 11             | 0,6415                          | 1,3876           | 28,1760 |  |  |

Tabela 7 – Resultados estatísticos dos modelos validados para estimar as variáveis biométricas de árvores individuais de um pomar de oliveiras em São Gabriel, Rio Grande do Sul.

Para as estimativas de diâmetro à 30 cm de altura, o modelo 2 apresentou os melhores resultados estatísticos e distribuição gráfica dos resíduos. Sendo diferente do resultado obtido no ajuste, em que, o modelo 3 havia sido melhor. Portanto, com a validação foi possível verificar que, com a menor quantidade de variáveis independentes é possível estimar o diâmetro à 30 cm para as árvores individuais de oliveiras.

Para estimativas de alturas, o melhor resultado foi obtido pelo modelo 5, que utiliza como variáveis independentes o diâmetro à 30 cm mensurado em campo e a área de copa extraída a partir do MDH gerado por imagens de VANT. Confirma-se o resultado de que a utilização do diâmetro medido em campo e variável relacionada a copa, proporciona bons resultados para estimativas de altura de árvores individuais de oliveiras. Diferente do ajuste, com a validação foi possível obter melhores resultados sem utilizar como variável independente o diâmetro de copa extraído a partir do MDH gerado por imagens de VANT.

Para estimativa de área de copa o modelo 11 foi o mais eficiente, assim como, no ajuste dos modelos.

Na Figura 6 são apresentados os gráficos de comparação entre variáveis observadas e variáveis estimadas e os gráficos de resíduos para os melhores modelos validados para estimar as variáveis biométricas de árvores individuais do pomar de oliveiras em São Gabriel, RS, Brasil. Para as três variáveis estimadas, foi obtido um bom recobrimento dos dados observados pelos dados estimados. Com relação aos resíduos, obtiveram-se alguns *outliers* para as variáveis diâmetro à 30 cm de altura e área de copa, podendo ter sido causado por diâmetros e áreas de copa muito pequenos, comparadas as demais observações. Os menores resíduos foram obtidos para as estimativas de altura total.

FIGURA 6 – Variáveis observadas *versus* variáveis estimadas e resíduos para os melhores modelos validados para estimar as variáveis biométricas de árvores individuais de um pomar de oliveiras em São Gabriel, RS, Brasil.

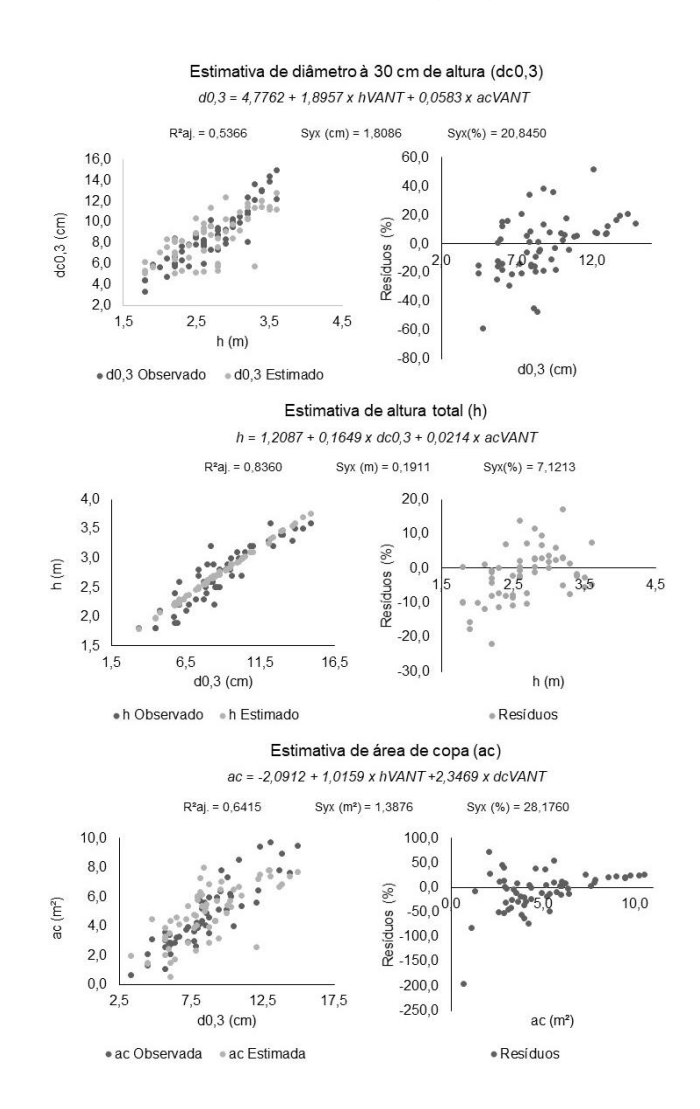

Fonte: Autores.

## **CONCLUSÕES**

Foi possível extrair as variáveis biométricas das árvores individuais de oliveiras a partir do uso da tecnologia VANT. Foram obtidos modelos de regressão que possibilitam obter boas estimativas para as variáveis, altura total, área de copa e diâmetro de copa.

Com a consolidação da aquisição de imagens de alta resolução e alta precisão dos métodos de extração de variáveis biométricas, os inventários florestais poderão ser menos onerosos, tendo em vista a menor mensuração de árvores em campo.

O uso de VANT aliado as demais tecnologias, pode ser utilizado como uma ferramenta importante para o monitoramento do crescimento de árvores individuais em plantios florestais ou pomares, sendo eficiente para o manejo destes ambientes.

Mediante os resultados, recomenda-se voos em alturas menores, verificando se há melhoria na extração das variáveis biométricas, além de estudos deste tipo em variadas espécies arbóreas em diferentes condições de espaçamento de plantio e áreas declivosas, verificando se a metodologia é eficiente em locais de difícil acesso e de maior risco para as pessoas que realizam inventário florestal nestes locais.

## **REFERÊNCIAS**

AGISOFT. **Metashape User Manual**: Professional, Version 1.6.0. 2019.

ALVARES, C. A. *et al*. Köppen's climate classification map for Brazil. **Meteorologische Zeitschrift**, v.22, n.6, p.711-728, 2013.

BERNARDINI, E.; VISIOLI, F. High quality, good health: the case for olive oil. **European Journal of Lipid Science and Technology**. v.119, p.1–9. 2017.

BIVAND, R.; WARMERDAM, F.; KEITT, T.; HIJMANS, R.; OOMS, J.; ROWLINGSON, B.; PEBESMA, E.; COLIN, R.; SUMNER, M.; ROUAULT, E.; BASTON, D. **Package 'rgdal'**. Versão 1.5-23. 2021. Disponível em: https://www.rdocumentation.org/packages/rgdal/versions/1.5-23. Acesso em: 01 mar. 2021.

BIVAND, R.; RUNDEL, C.; PEBESMA, E.; STUETZ, R.; HUFTHAMMER, K. O.; GIRAUDOUX, P.; DAVIS, M.; SANTILLI, S. **Package 'rgeos'**. Versão 0.5-5. 2020. Disponível em: cran.rstudio.com/web/packages/rgeos/rgeos.pdf. Acesso em: 01 mar. 2021.

CHRISTIANSEN, M. P.; LAURSEN, M. S.; JORGENSEN, R. N.; SKOVSEN, S.; GISLUM, R. Designing and testing a UAV mapping system for agricultural field surveying. **Sensors**, v. 17, n. 12, p. 2703, 2017.

CRABBÉ, A. H.; CAHY, T.; SOMERS, B.; VERBEKE, L. P.; VAN COILLIE, F. (2020). **Tree Density Calculator Software** (Version 1.5.7) [OGis].

DJI. **Mavic 2**: Amplie seu mundo. 2018. Disponível em: https://www.dji.com/br/mavic-2/info. Acesso em: 23 fev. 2021.

DONG, X.; ZHANG, Z.; YU, R.; TIAN, Q.; ZHU, X. Extraction of Information about Individual Trees from High-Spatial-Resolution UAV-Acquired Images of an Orchard. **Remote Sensing**, v. 12, n.1, p. 133, 2020. Doi: 10.3390/rs12010133.

DRONEDEPLOY. **DroneDeploy versão 4.1.0**. 2020. Disponível em: [https://www.dronedeploy.com/.](https://www.dronedeploy.com/) Acesso em: 23 fev. 2021.

FERNÁNDEZ, J. E.; MORENO, F. Water Use by the Olive Tree, **Journal of Crop Production**, v.2, p.101-162, 1999.

HIJMANS, R.; ETTEN, J. V.; SUMNER, M.; CHENG, J.; BASTON, D.; BEVAN, A.; BIVAND, R.; BUSETTO, L.; CANTY, M.; FASOLI, B.; FORREST, D.; GHOSH, A.; GOLICHER, D.; GRAY, J. **Package 'raster'**. Versão 3.4-5. 2020. Disponível em: https://cran.r-project.org/web/packages/raster/raster.pdf. Acesso em: 01 mar. 2021.

JURGIEL, B.; SEBASTIEN, P.; GIUDICEANDREA, A.; DREKE, D. 2019. **Point sampling tool**. (Versão 0.5.3). [QGis].

MAES, W. H.; STEPPE, K. Perspectives for Remote Sensing with Unmanned Aerial Vehicles in Precision Agriculture. **Trends Plant Science**, v. 24, n. 2, p. 152–164, 2019.

MAILLARD, P.; GOMES, M. F. Detection and counting of orchard trees from vhr images using a geometrical-optical model and marked template matching. In Proceedings of the ISPRS. **Anais da Fotogrametria**, Remote Sensing and Spatial Information Sciences, Prague, Czech Republic, 2016, v. 3, n. 7, p. 75 – 82.

QGIS.org, 2020. **QGIS Geographic Information System**. QGIS Association. http://www.qgis.org.

R CORE TEAM (2021). **R**: A language and environment for statistical computing. R Foundation for Statistical Computing, Vienna, Austria. Disponível em: [https://www.R](https://www.r-project.org/)[project.org/.](https://www.r-project.org/) Acesso em: 01 mar. 2021.

SANTOS, H. G. dos. *et al*. **Sistema Brasileiro de Classificação de Solos**. 5. ed., rev. e ampl. − Brasília, DF : Embrapa, 2018. 356 p.

SCHNEIDER, P.R.; SCHNEIDER, P. S. P.; SOUZA, C. A. M. de. **Análise de regressão aplicada à engenharia florestal**. 2. ed. Santa Maria: Editora FACOS, 2009. 294 p.

SENAR. **Agricultura de precisão**: operação de drones. Serviço Nacional de Aprendizagem. - Brasília: Senar, 2018. 85 p.

SILVA, C.; CROOKSTON, N.; HUDAK, A.; VIERLING, L.; KLAUBERG, C.; CARDIL, A. **Package 'rLiDAR'**. Versão 0.1.1. 2017. Disponível em: https://www.rdocumentation.org/packages/rLiDAR/versions/0.1.1. Acesso em: 01 mar. 2021.

SPECTRA PRECISION. **Spectra Precision Survey Office**: Versão 2.00. Westminster, Colorado, USA. 2008. [www.spectraprecision.com.](http://www.spectraprecision.com/)

*Recebido em: 08/11/2022 Aprovado em: 10/12/2022 Publicado em: 16/12/2022*